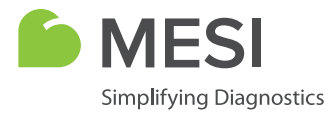

# Quick Guide

# **MESI ECG MODULE**

12-lead ECG diagnostic module

## **WHAT IS IN THE BOX?**

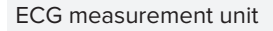

**Model** ECGMD

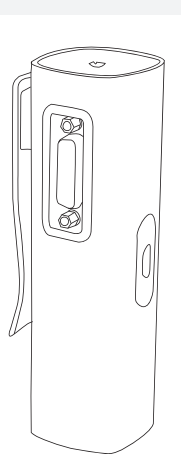

Pack of 50 single usage electrodes

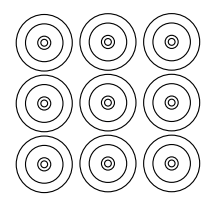

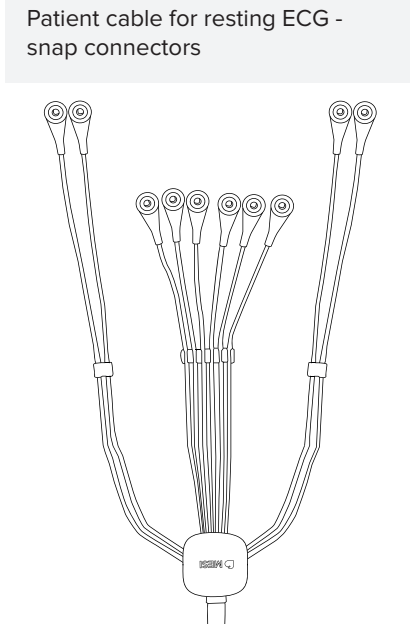

Before using the device for the first time, read the user manual carefully and follow the recommendations here: **www.mesimedical.com/support/mTABLET/IFU.**

## **FIRST USE**

### **1. Connect patient cable with module**

Use only accessories and other parts recommended or supplied by MESI. Use of other than recommended or supplied parts may result in injury, inaccurate information and/or damage to the unit. This product is not designed for sterile use.

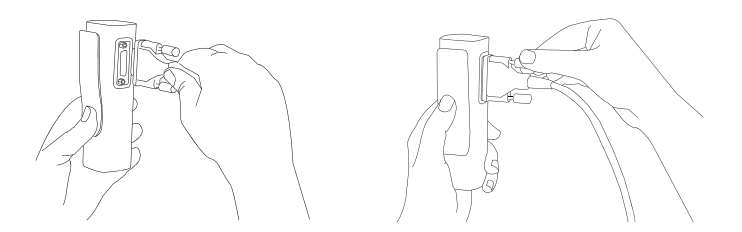

### **2. Prepare patient**

#### **Step 1**

The patient needs to expose the skin and lie down on examination bed in a supine position. Make sure the patient is comfortable and relaxed and does not feel cold. The individual should lie back on a suitably large examination bed with arms and hands extended along the sides of the body: this will minimize the likelihood of the ECG trace being affected by muscle tremor.

#### **Step 2**

Thoroughly clean the areas of the skin where the electrodes will be placed. In some cases, it may be necessary to shave the hair to provide better electrical contact with the surface.

#### **Step 3**

Place electrodes on the patient cable.

## **3. Add/select patient**

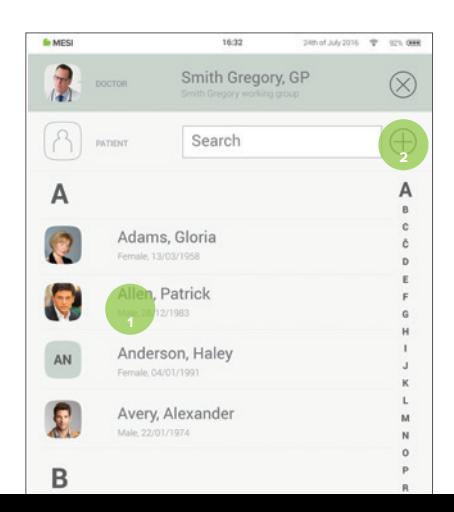

After selecting the patient, please select the ECG measurement in the application menu.

On your MESI mTABLET UNIT, select existing patient (1) or add a new one (2).

## **4. Choose the measurement**

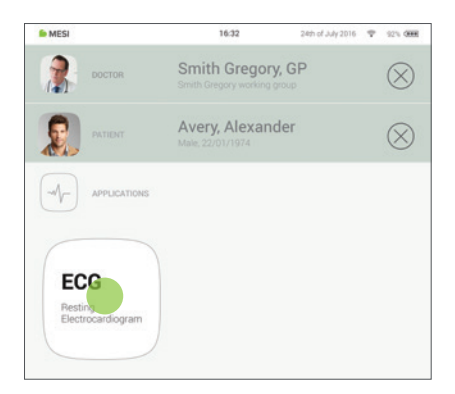

After selecting the patient, please select the ECG measurement in the application menu.

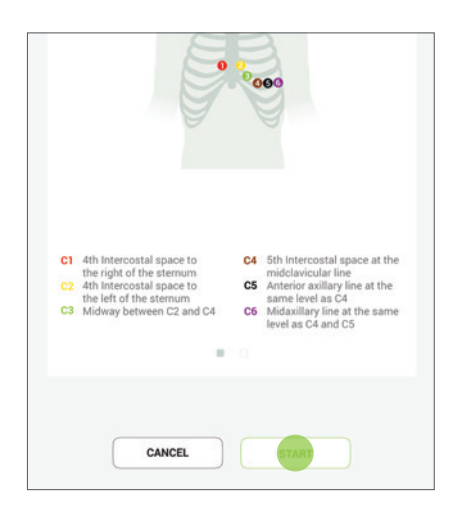

## **5. Place the electrodes and start**

**6. Perform the measurement**

When the ECG signal is stable you can begin the recording process by pressing **AUTO** for automatic 10s signal acquisition (1) or **MANUAL** for up to 5 minutes of ECG signal capture (2).

If necessary, it is possible to activate filters capable of improving the legibility of the signal without modifying its morphology. Activation of the filters has an effect on both the displayed and the printed signal. To guarantee a correct and accurate analysis, any automatic interpretation of the trace is performed always and only on the nonfiltered ECG signal.

Place electrodes on the patient's body according to the instructions on the screen. Press start to begin the recording process.

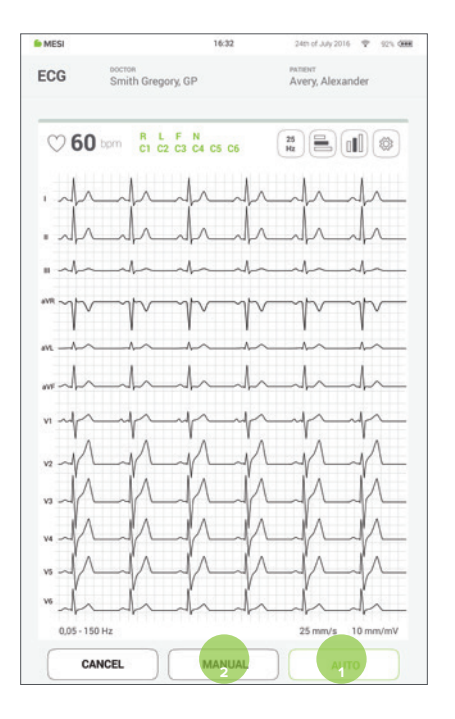

## **7. Result**

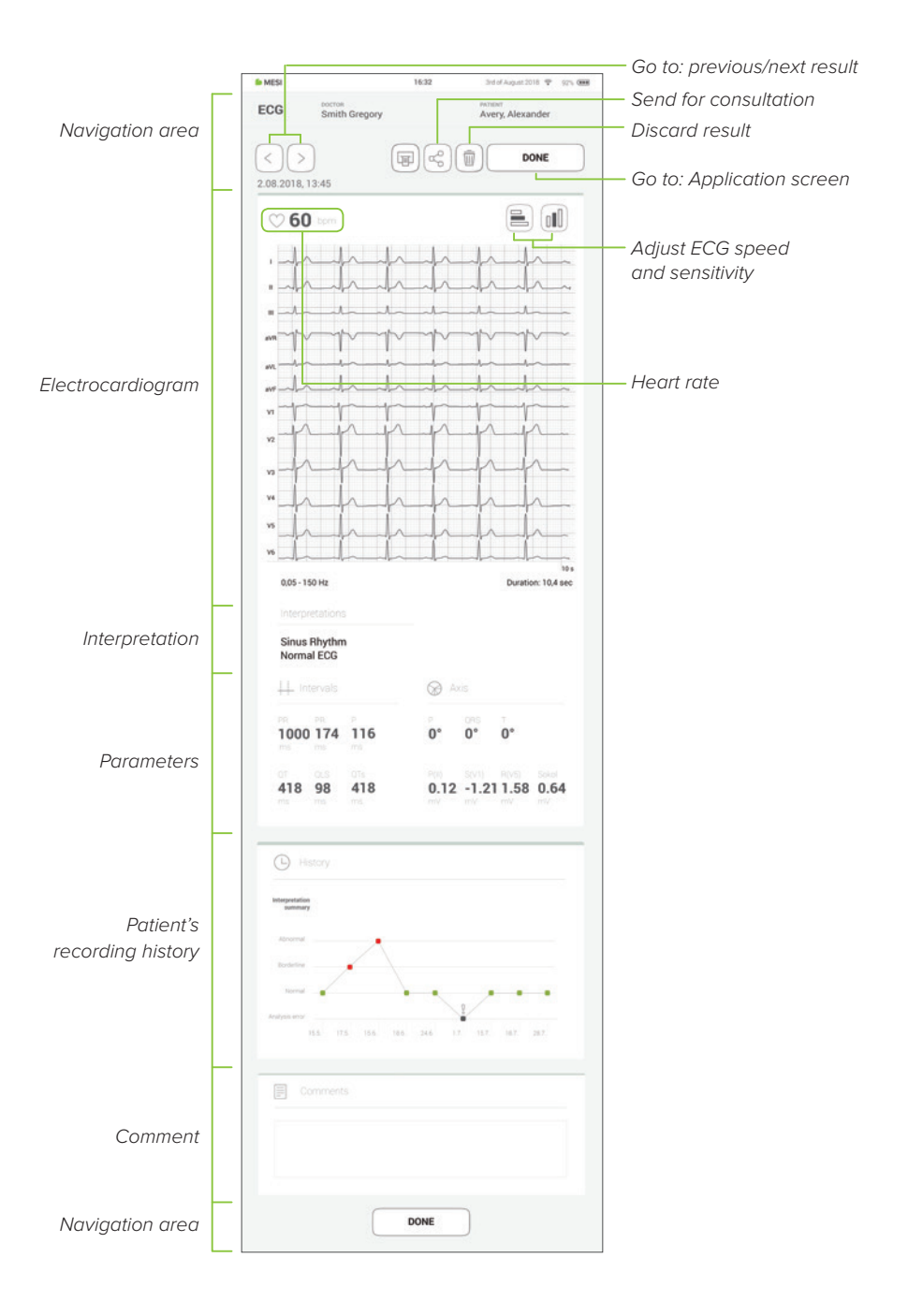

#### **WARNINGS**

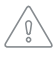

Do not place the electrodes on wounds, as this may cause additional injury.

It must be ensured that neither the patient nor the electrodes (including the neutral electrode) come into contact with other persons or conducting objects (even if these are earthed).

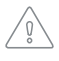

The MESI mTABLET ECG users must be adequately trained to use the device. Before the first use of the device, users must carefully read the entire instructions for use and follow the instructions for use of the connected equipment.

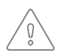

Do not use this unit in areas where there is any danger of explosion or the presence of flammable gases such as anaesthetic agents.

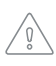

Protect the device from moisture and liquids and extremely high/low temperatures. Also, protect the device from mechanical stress and do not expose it to direct sunlight, as this can cause the device to not function properly.

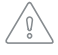

MESI mTABLET ECG module must not be used in an oxygen-rich environment.

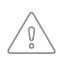

The ECG measurement unit is not intended for use in conjunction with high frequency surgical equipment.

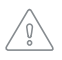

Portable RF communications equipment including peripherals such as antenna cables and external antennas should be used no closer than 30 cm (12 inches) to any part of the device including cables specifed by the manufacturer. Otherwise degradation of the performance of this equipment could result.